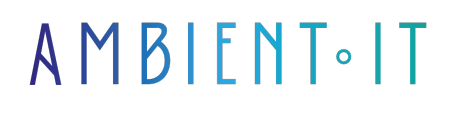

Mis à jour le 14/09/2023

[S'inscrire](https://www.ambient-it.net/formation/formation-bim/)

# Formation BIM avec Autodesk Revit

5 jours (35 heures)

## Présentation

Le [BIM](https://www.autodesk.com/solutions/bim) (en), acronyme de Building Information Model, est la représentation géométrique d'un bâtiment en 3D, réalisée sur ordinateur en vue de l'analyser, de le contrôler et d'en simuler certains comportements. Le BIM est donc un ensemble structuré d'informations sur un bâtiment, existant ou en projet. Il contient les objets composant le bâtiment, leurs caractéristiques et les relations entre ces objets. Ces informations complètent la description purement géométrique de la forme du bâtiment, produites par certains logiciels.

[Revit](https://www.autodesk.fr/products/revit-family/overview) est un logiciel de CAO et de multimétiers destiné aux professionnels du BTP, pour la technologie BIM. Ses outils puissants permettent d'utiliser le processus basé sur les modèles intelligents pour planifier, concevoir, construire et gérer des bâtiments et des infrastructures. Revit prend en charge un processus de conception pluridisciplinaire pour la conception en équipe.

Édité par la société américaine [Autodesk,](https://www.autodesk.com/) il est actuellement disponible en version 2018.

La formation utilisera la dernière version stable en date du projet [\(Revit 2021](https://www.autodesk.com/support/technical/product/revit)).

## **Objectifs**

- De comprendre et mettre en œuvre les exigences du
- B.I.Mhttps://www.autodesk.com/support/technical/product/revit
- Maîtriser les principales fonctions du logiciel de conception architecturale autour d'un projet concret
- Maîtriserez correctement les fonctionnalités du logiciel Revit.

## Public visé

Professionnels, salariés, ou indépendants :Responsable de bureaux d'étude, techniciens, ingénieurs, dessinateurs, architectes, chefs de projets, assistantes d'architectes ou toutes personnes responsables ou intervenantes dans un projet architectural intégrant le BIM.

## Pré-requis

Avoir de bonnes notions en architecture.

## Programme de la formation BIM

### MODULE 1

### Comprendre le B.I.M

- Définition
- Origines
- Philosophie…

### Les aspects économiques

- Les coûts et estimations économiques par acteur et par phase.
- Les B.I.M et la performance énergétique.
- Exemples d'Operations RT2012 intégrant le BIM (avantages…)

La coordination version B.I.M

- La coordination interne
- La coordination externe ...

### Partage et échange des données

- L'interopérabilité
- La gestion des flux
- Méthodes de conception
- Gestion du temps et des couts…

### MODULE<sub>2</sub>

### Productions logiciels

- Les productions 2d
- Les productions 3d
- Focus sur les logiciels intégrant le B.I.M
- Les fichiers IFC
- L'échange de fichiers numériques
- Panorama des logiciels intégrant le B.I.M

#### L'impact architecturale

- Le volet contractuel
- Textes réglementaires
- Les responsabilités

### MODULE 3

#### Gérer le BIM en pratique

- Comparatifs des processus actuels et des processus fondes sur le B.I.M
- Cas pratique et étude de cas

#### Etudes préparatoires et généralité du management de projet

- Terminologie : délais, , charge
- Organisation
- Difficultés rencontrées
- Définition de la mission du projet
- Etude du projet et des attentes client
- Définition du programme
- Examen des différentes approches de conception
- Méthodologie d'expression des besoins
- Formalisation et validation de la mission
- Identification des objectifs
- Formalisation de ces objectifs et validation par les responsables

### MODULE 4

#### Les acteurs du projet

- Définition des taches internes / externes
- Rôles et engagement
- Communication

Exécution, pilotage et suivi du projet

- Ajustement de la maquette numérique
- Assurer les points de suivi personnels et collectifs
- Mesurer et analyser les écarts avec l'équipe
- Périodicité des contrôles et des réunions
- Réception des données du projet
- Analyse de l'avancement : qualité, délais, charges et couts
- Tableaux de bord du projet
- Proposition de solutions au comité de pilotage.
- Mise en œuvre de la décision
- Bilan de clôture du projet et analyse
- Présentation des plans et rendus définitifs
- Préparation du devis descriptif travaux
- Interprétation des codes et règlements municipaux et départementaux
- Préparation des documents d'appel d'offre

### MODULE<sub>5</sub>

#### Le B.I.M manager

- Rôle du B.I.M manager
- Internalisation ou externalisation
- Responsabilités

Fin de formation

- Conclusions
- Test de niveau

## Sociétés concernées

Cette formation s'adresse à la fois aux particuliers ainsi qu'aux entreprises, petites ou grandes, souhaitant former ses équipes à une nouvelle technologie informatique avancée ou bien à acquérir des connaissances métiers spécifiques ou des méthodes modernes.

## Méthodes pédagogiques

Stage Pratique : 60% Pratique, 40% Théorie. Support de la formation distribué au format numérique à tous les participants.

## **Organisation**

Le cours alterne les apports théoriques du formateur soutenus par des exemples et des séances de réflexions, et de travail en groupe.

## Validation

À la fin de la session, un questionnaire à choix multiples permet de vérifier l'acquisition correcte des compétences.

## Sanction

Une attestation sera remise à chaque stagiaire qui aura suivi la totalité de la formation.

[Page Web du Programme de Formation](https://www.ambient-it.net/formation/formation-bim/) - Annexe 1 - Fiche formation Organisme de formation enregistré sous le numéro 11 75 54743 75. Cet enregistrement ne vaut pas agrément de l'État. © Ambient IT 2015-2023. Tous droits réservés. Paris, France - Suisse - Belgique - Luxembourg